# VANCEAI **Fournisseur d'Outils d'Amélioration et d'Edition de Photos d'IA**

<https://vanceai.com/fr/>

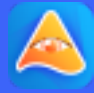

#### Contact Espace de travail  $\rightarrow$   $\bullet$

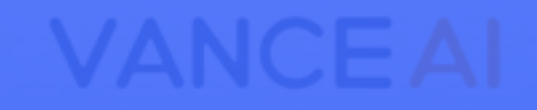

Produits vanceAl PC Tarif API

### **01** [À Propos de VanceAI](#page-2-0) **02** [Nos Produits](#page-3-0)

- [VanceAI Améliorateur d'Image](#page-4-0)
- [VanceAI Optimiseur d'Image](#page-5-0)
- [VanceAI Sharpener d'Image](#page-6-0)
- [VanceAI Débruiteur d'Image](#page-7-0)
- [VanceAI Restaurateur de Photo](#page-8-0)
- [VanceAI Générateur d'Art](#page-9-0)
- [Toongineer Cartoonizer](#page-10-0)
- [Suppresseur de l'AP](#page-11-0)
- [VanceAI Éditeur de Photo](#page-12-0)

**03** [VanceAI PC](#page-13-0) **04** [Notre Mission](#page-15-0) **05** [Coopérer Avec Nous](#page-16-0)

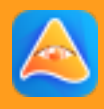

- 
- 
- 
- 
- 
- 

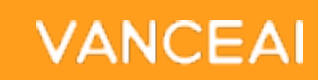

[VanceAI](https://vanceai.com/fr/) est un fournisseur international d'outils de retouche photo. Il vise à offrir une solution d'IA en un clic pour aider les utilisateurs à traiter les images sans trop d'effort manuel. VanceAI propose désormais l'amélioration, l'optimisation, l'aiguisage, le débruitage, la suppression de l'AP de l'IA et 13 autres outils époustouflants.

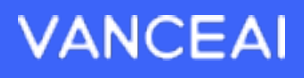

Grâce à ses avancées technologiques, l'équipe VanceAI a obtenu un meilleur modèle qui accélère le traitement des images et produit des images plus idéales en entraînant des dizaines de millions d'ensembles de données d'images au cours des dernières années. Cela contribue à l'amélioration constante de notre capacité d'amélioration des images.

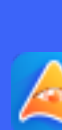

# <span id="page-2-0"></span>**À Propos de VanceAI**

## <span id="page-3-0"></span>**Nos Produits**

**Libérez la créativité et maximisez l'efficacité**

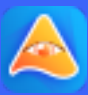

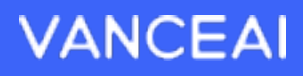

### **VanceAI [Améliorateur](https://vanceai.com/fr/image-enhancer/)  d'Image**

### **Améliorez la Qualité de l'Image Sans Modifier la Taille de l'Image**

[VanceAI Améliorateur d'Image](https://vanceai.com/fr/image-enhancer/) offre une solution d'IA en un clic pour créer des images de haute qualité. Il a la capacité d'améliorer automatiquement la résolution des photos, d'affiner les détails et d'ajuster les couleurs en quelques secondes sans altérer la taille d'origine de l'image.

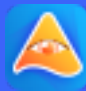

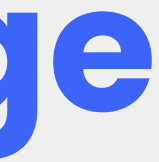

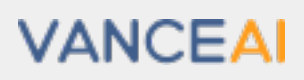

<span id="page-4-0"></span>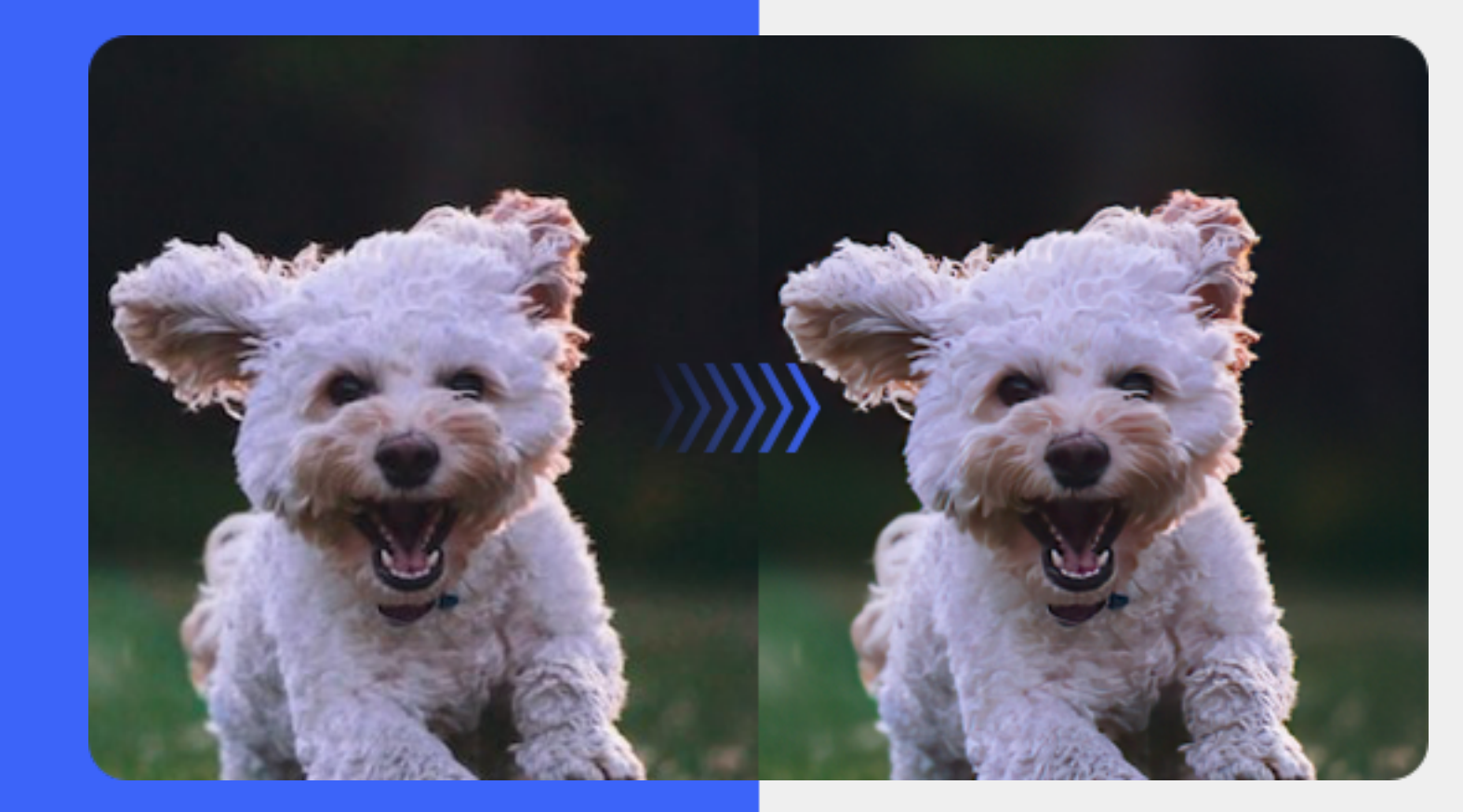

### **VanceAI [Optimiseur](https://vanceai.com/fr/image-enlarger/)  d'Image**

#### **Améliorer l'Image de 8x ou 40x Sans Modifier la Qualité de l'Image**

[VanceAI Optimiseur d'Image](https://vanceai.com/fr/image-enlarger/) agrandit les images jusqu'à 800 % sans aucune perte de qualité. D'autres échelles de 2x, 4x, 6x à 8x sont disponibles pour mettre à niveau les images utilisées pour l'impression, le commerce électronique, les présentations et bien plus encore vers la super-résolution.

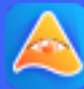

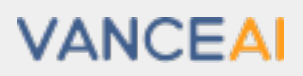

<span id="page-5-0"></span>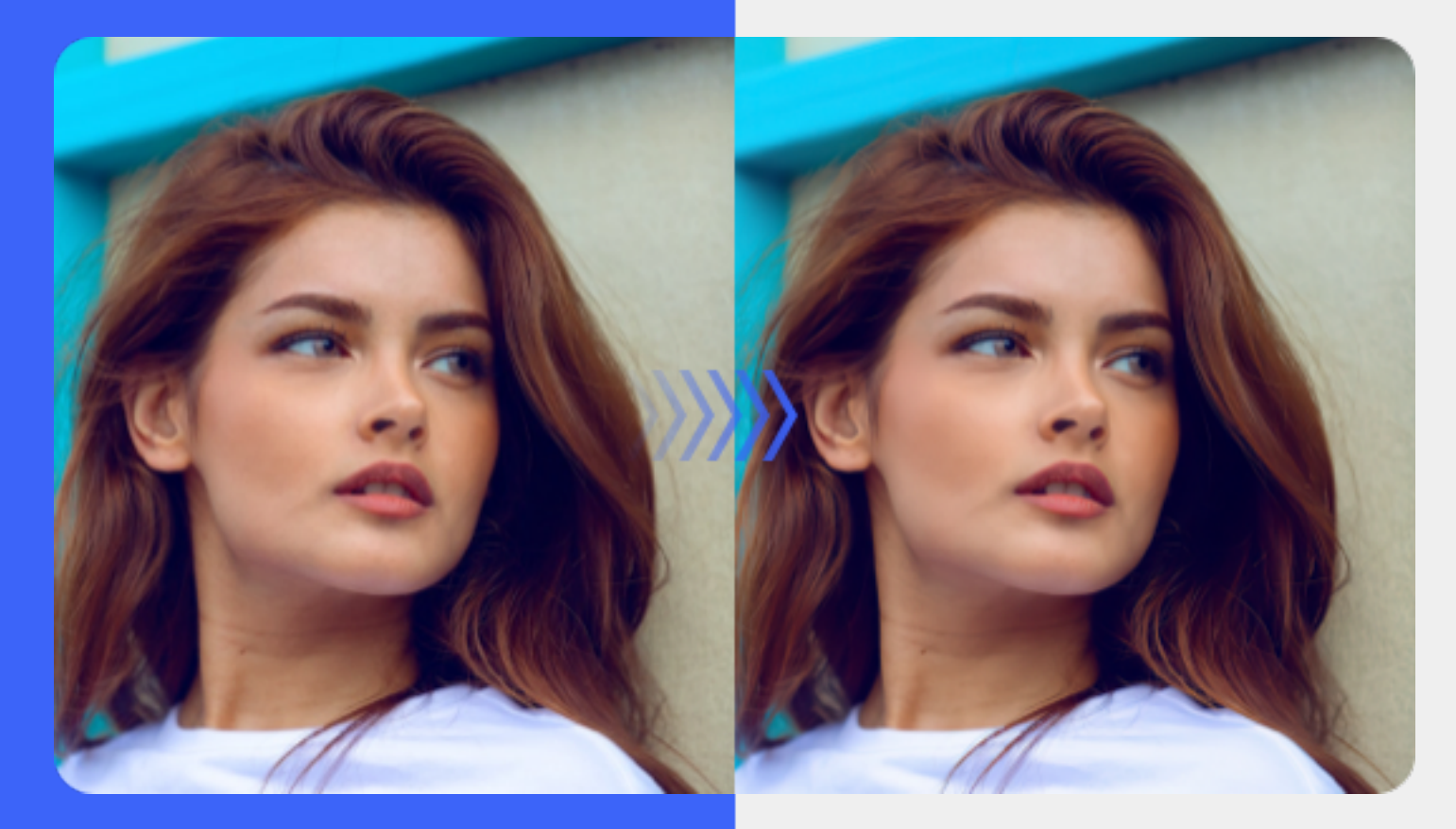

### **VanceAI [Sharpener](https://vanceai.com/fr/sharpen-ai/) d'Image Différents Modes d'IA pour Affiner les Types d'Images**

**Floues**

<span id="page-6-0"></span>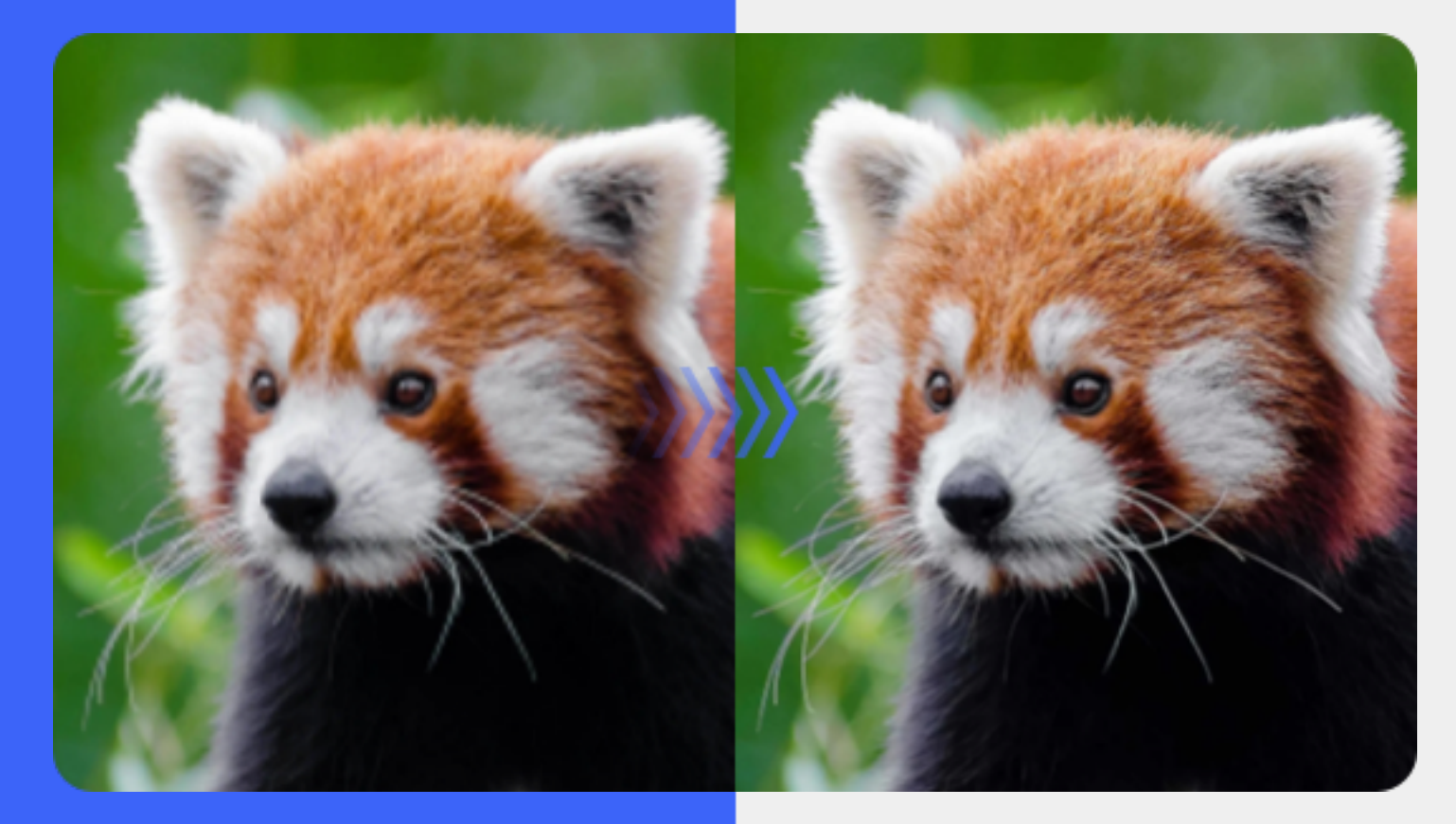

[VanceAI Sharpener d'Image](https://vanceai.com/fr/sharpen-ai/) propose des modes de netteté complets, tels que Général, Flou de mouvement, Flou d'objectif, Flou doux et TRÈS Flou. Tout cela permet aux utilisateurs de supprimer le flou de manière transparente et rapide de toutes sortes de photos floues en quelques secondes.

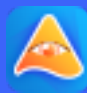

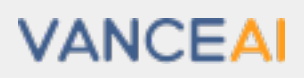

### **VanceAI [Débruiteur](https://vanceai.com/fr/denoise-ai/) d'Image Supprimez le Grain et**

### **Réduisez le Bruit de Fond des Images**

[VanceAI Débruiteur d'Image](https://vanceai.com/fr/denoise-ai/) aide à débruiter les images en quelques secondes grâce à des algorithmes Denoise AI de pointe. Il est suffisamment puissant pour récupérer les détails réels des images bruyantes, tandis que l'IA supprime le grain et réduit le bruit de fond des images.

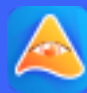

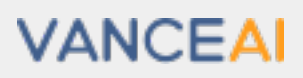

<span id="page-7-0"></span>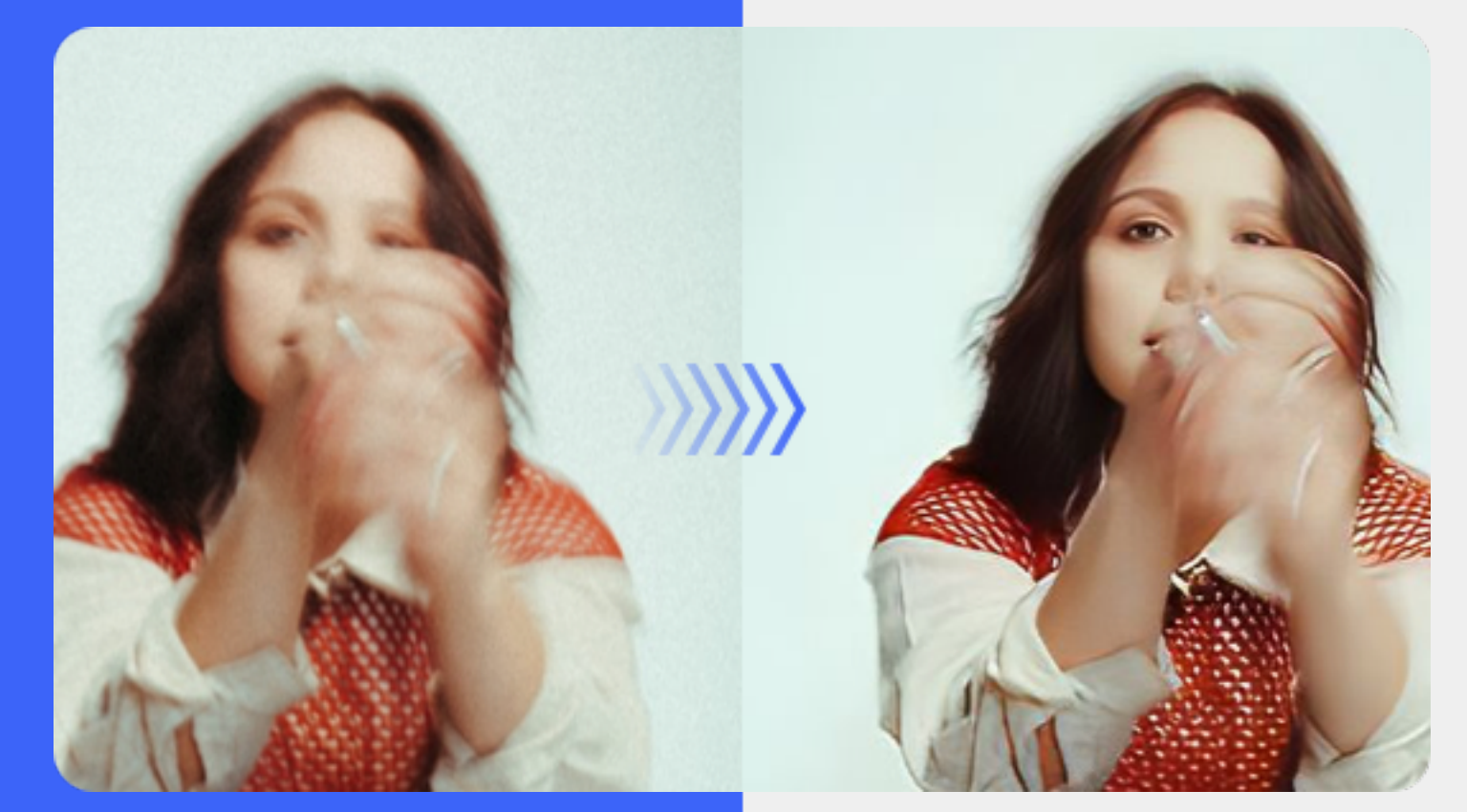

### **VanceAI [Restaurateur](https://vanceai.com/fr/old-photo-restoration/) de Photo**

### **Restaurer ou Coloriser d'Anciennes**

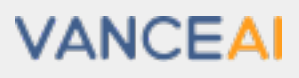

**Photos Endommagées**

[VanceAI Restaurateur de Photor](https://vanceai.com/fr/old-photo-restoration/) aide à restaurer les anciennes photos en supprimant les rayures, les déchirures, les taches, la poussière ou la sépia des anciennes photos endommagées en ligne. Compte tenu des besoins des utilisateurs, les trois fonctions étonnantes telles que Corriger les rayures/plis/taches, Améliorer la qualité et Coloriser les photos N&B sont intégrées dans l'espace de travail du Restaurateur de Photo d'IA.

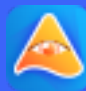

<span id="page-8-0"></span>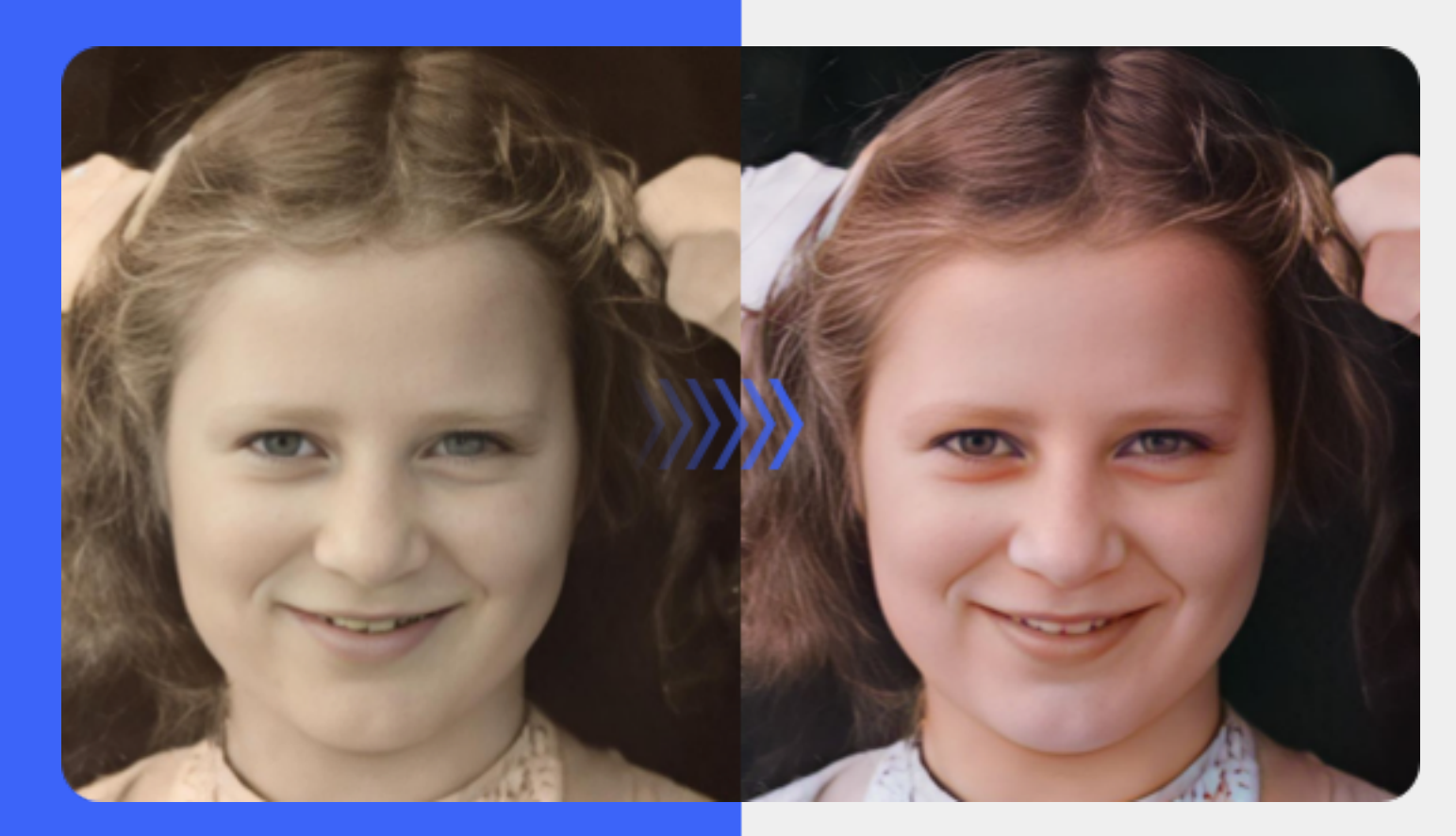

### **VanceAI [Générateur](https://vanceai.com/fr/image-generator/)  d'Art**

#### **Générez des Œuvres d'Art à Partir de Votre Imagination**

[VanceAI Générateur d'Art](https://vanceai.com/fr/image-generator/) transforme instantanément vos mots en œuvres d'art impressionnantes. Avec quelques invites, le générateur d'images AI génère automatiquement des œuvres d'art HD, imite le style de l'artiste et ajoute à l'ambiance artistique.

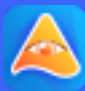

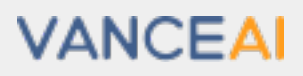

<span id="page-9-0"></span>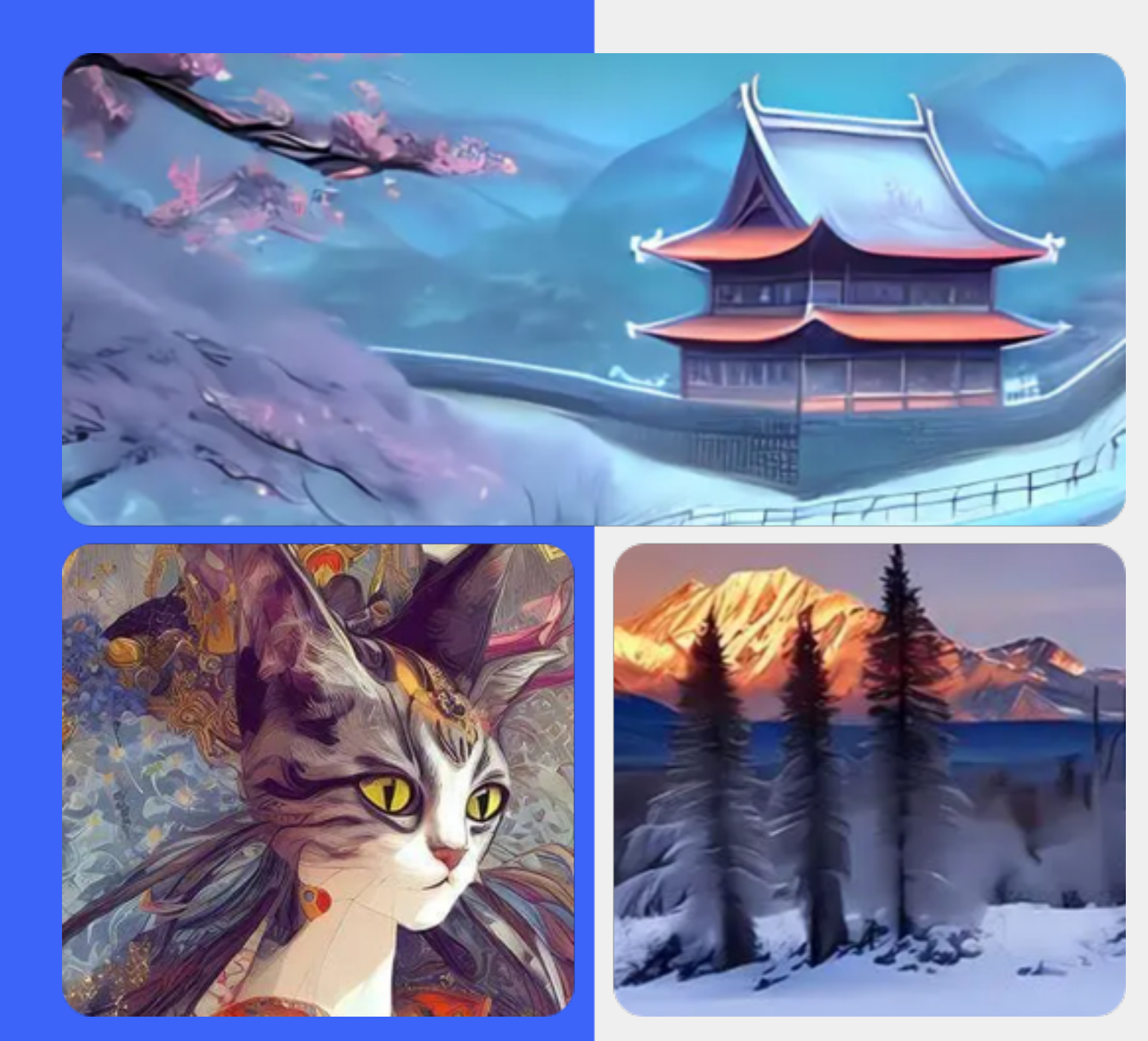

<span id="page-10-0"></span>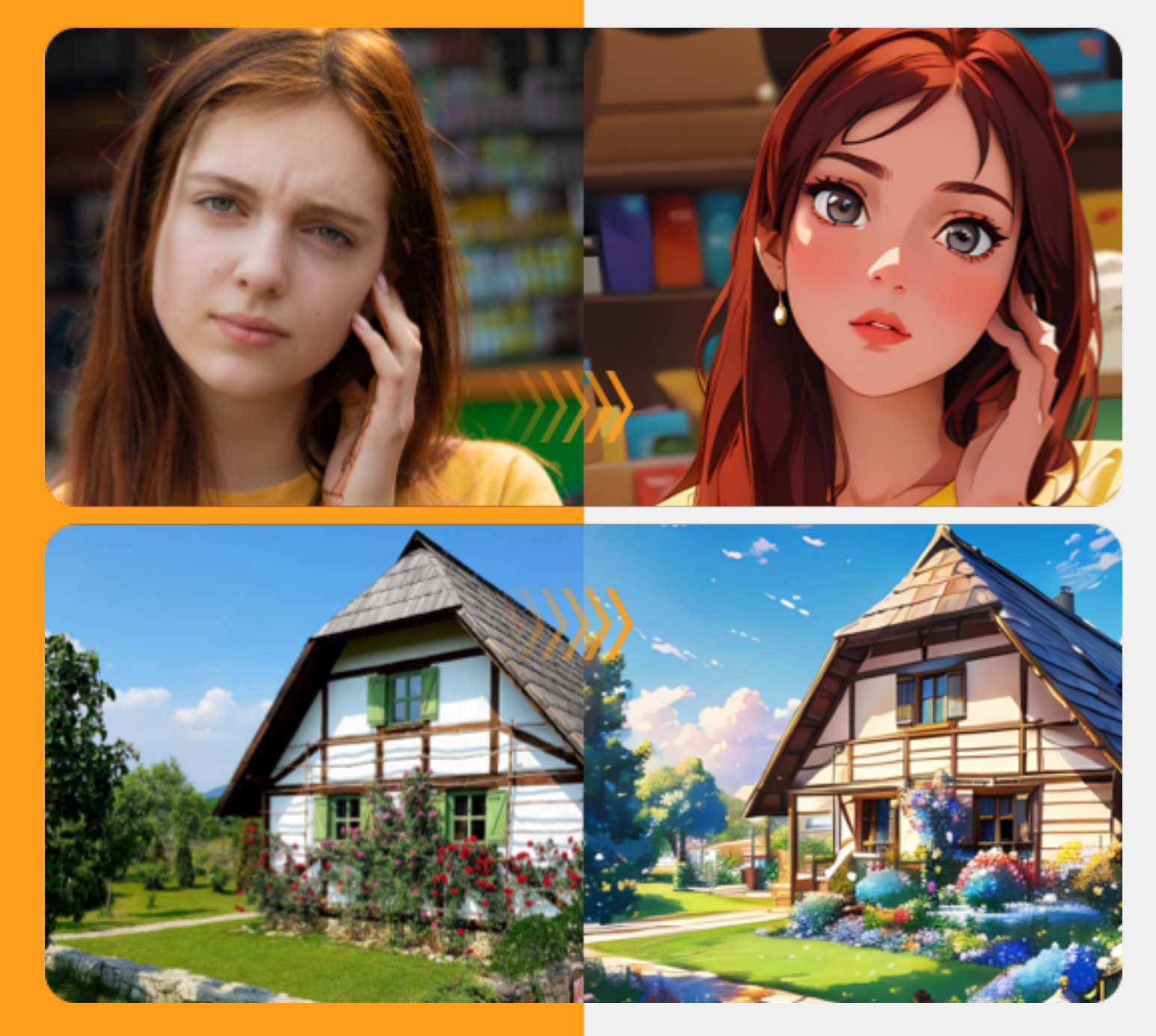

### **Toongineer [Cartoonizer](https://vanceai.com/fr/toongineer-cartoonizer/)**

#### **Transformez une Photo en Dessin Animé avec l'IA**

[Toongineer Cartoonizer](https://vanceai.com/fr/toongineer-cartoonizer/) Espace de Travail intègre Femme et Homme, chacun ayant 3 styles et une description qui permet aux utilisateurs de saisir du texte, le tout dans le but de produire des dessins animés plus satisfaisants et plus réalistes en quelques secondes.

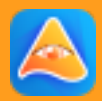

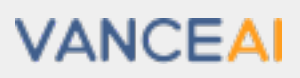

<span id="page-11-0"></span>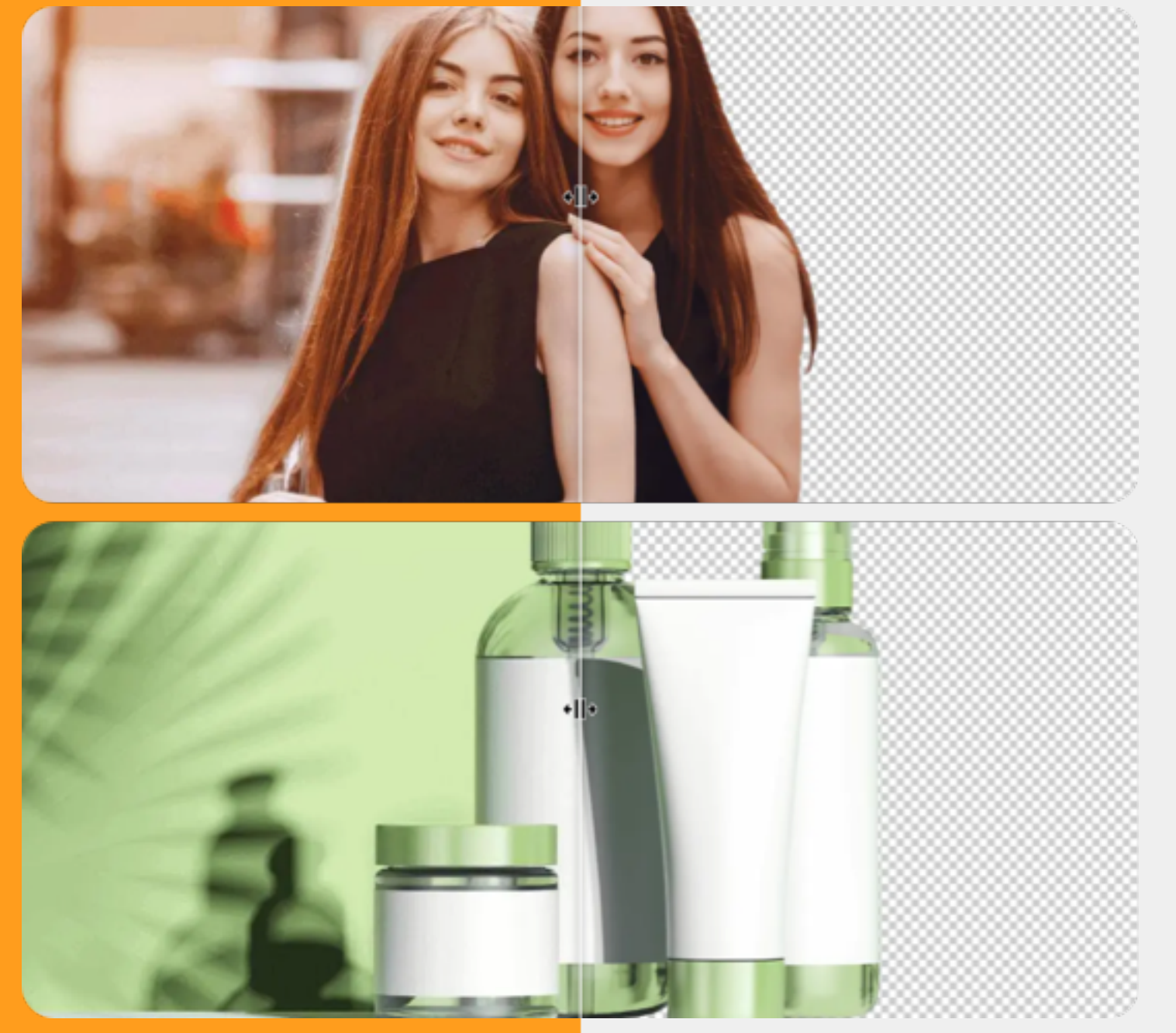

### **[Suppresseur](https://bgremover.vanceai.com/fr/) de l'AP**

#### **Supprimer ou Modifier l'AP de l'Image**

[Suppresseur de l'AP](https://bgremover.vanceai.com/fr/) peut supprimer ou modifier l'arrière-plan d'une image en ligne, qu'il s'agisse de photos humaines ou non humaines, grâce à la technologie de suppression d'AP de l'IA et à l'apprentissage en profondeur. Après quelques clics, il produira une image avec un fond transparent.

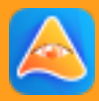

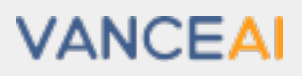

#### **Espace de Travail Complet d'Edition d'Images**

[VanceAI Éditeur de Photo](https://vanceai.com/fr/photo-editor/) est considéré comme un outil complet comprenant certains outils basés sur l'IA et tous les outils d'édition de base. Dans son espace de travail, les utilisateurs peuvent recadrer et faire pivoter des photos, ainsi qu'ajouter du texte, des filtres et bien plus encore pour rendre vos photos époustouflantes.

<span id="page-12-0"></span>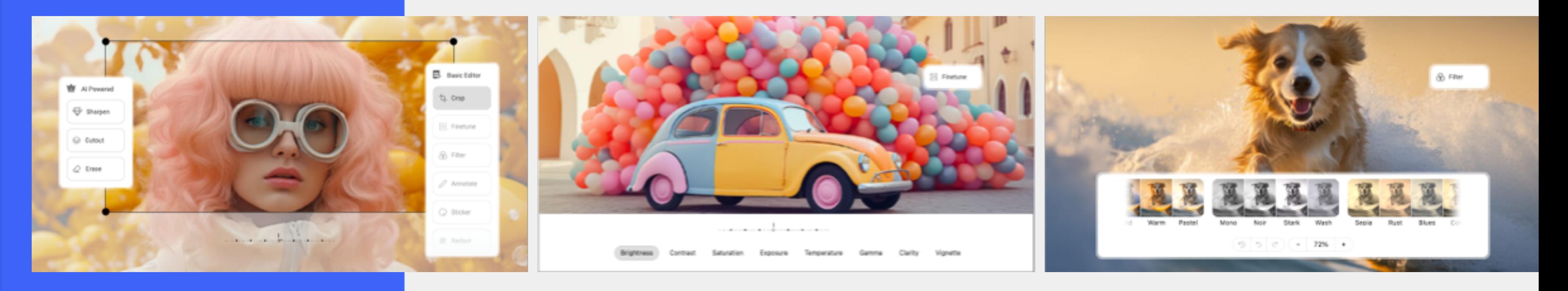

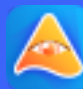

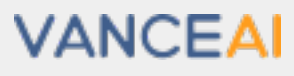

### **[VanceAI Éditeur](https://vanceai.com/fr/photo-editor/)  de Photo**

### <span id="page-13-0"></span>**VanceAI PC**

#### **Logiciel d'Edition d'Images Tout-En-Un**

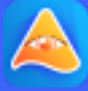

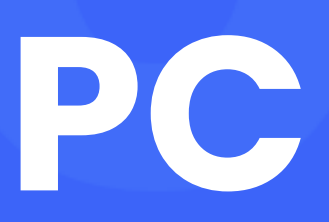

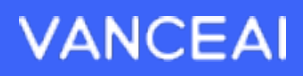

[VanceAI PC](https://soft.vanceai.com/fr/) est disponible pour Windows pour agrandir les images, débruiter les images et supprimer gratuitement les grains ou le flou des photos. En un seul clic, vous obtiendrez en même temps des images HD améliorées, sans flou ni bruit d'image.

#### **Optimiseur d'IA**

Agrandissez les images de 2x, 4x ou même 40x pour obtenir des résultats de super résolution avec tous les détails.

#### **Sharpener d'IA**

Supprimez le flou de l'image grâce à l'IA. Affinez rapidement les images floues pour vous offrir des images claires et nettes.

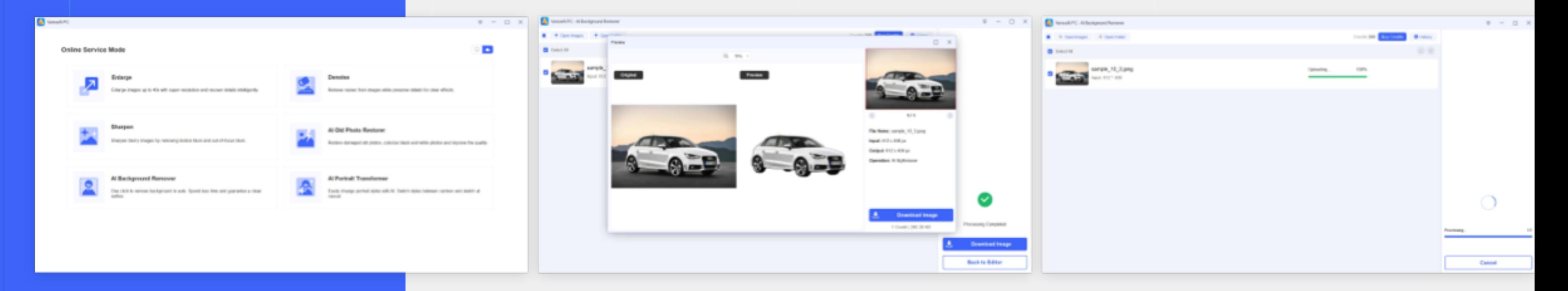

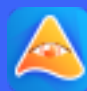

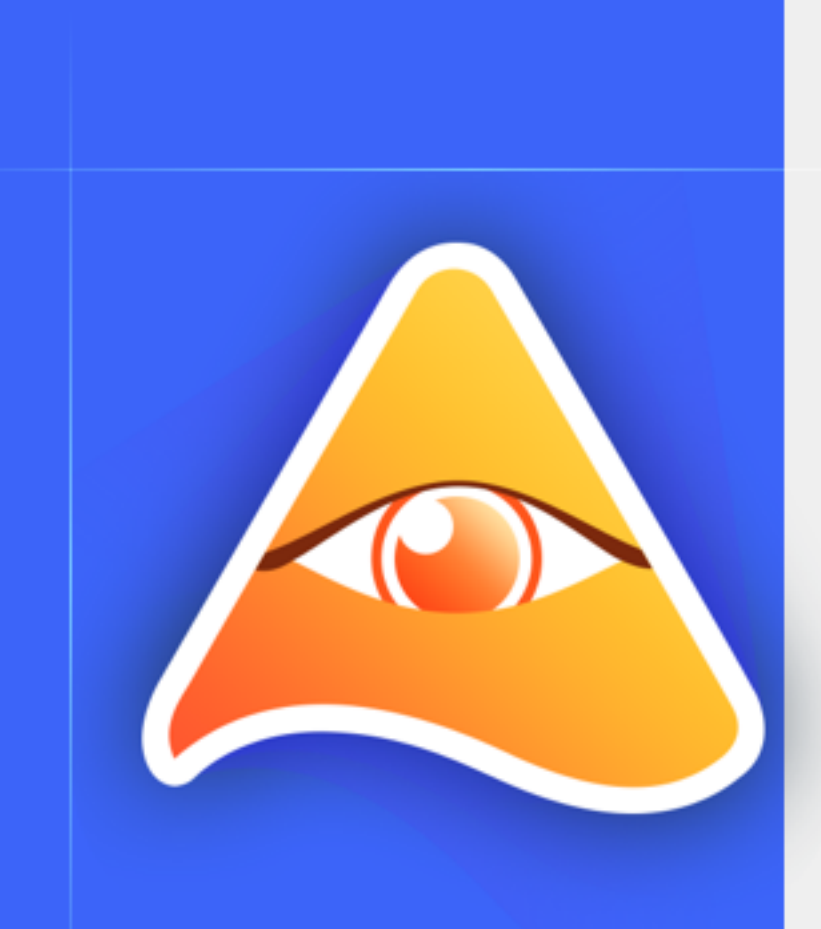

#### **Transformateur de Portrait d'IA**

Changez facilement les styles de portrait avec l'IA. Changez de style entre dessin animé et croquis en style décontracté.

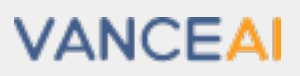

## <span id="page-15-0"></span>**Notre Mission**

La mission de [VanceAI](https://vanceai.com/fr/) est de mettre en pratique l'idée de l'IA, ce qui facilite grandement le travail de retouche photo. Nous nous engageons à renforcer la créativité et l'efficacité des particuliers et des entreprises du monde entier. Grâce à de puissants outils d'IA, nous libérons la créativité de l'IA pour générer des images, rationaliser les flux de travail et maximiser l'efficacité en quelques secondes.

VanceAI s'efforce d'innover continuellement et libère vos mains du traitement photo compliqué, repoussant les limites de ce que l'IA peut réaliser pour fournir une valeur réelle.

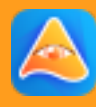

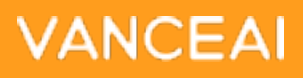

## <span id="page-16-0"></span>**Coopérer Avec Nous**

**Contactez-nous pour une coopération ultérieure à l'adresse suivante**

> **Twitter** <https://twitter.com/VanceAInew>

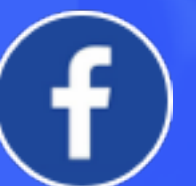

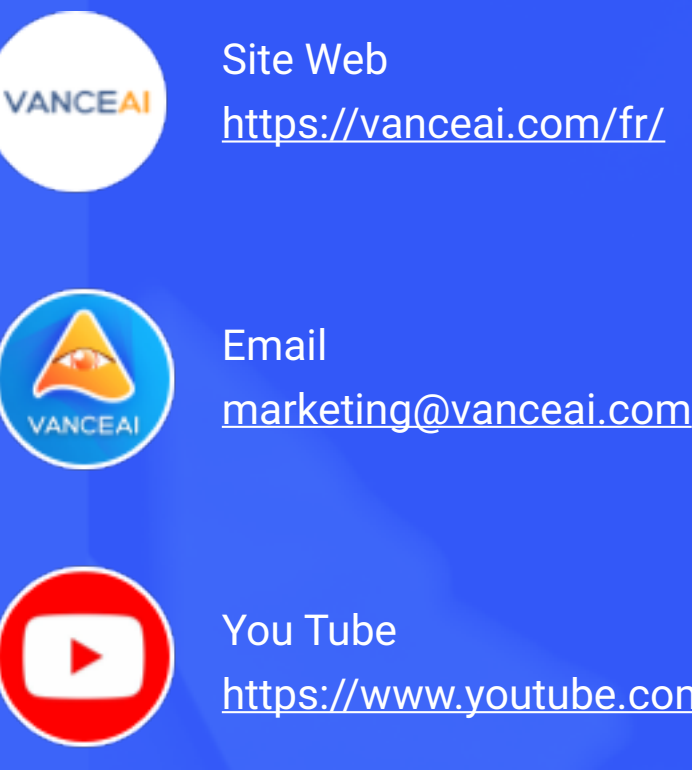

<https://www.youtube.com/@VanceAITech>

Facebook

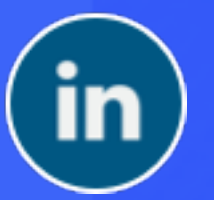

**Linkedin** 

<https://www.facebook.com/vanceai>

<https://www.linkedin.com/company/vanceai/>

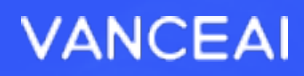